# **Put.io Download Manager Crack+ 2022**

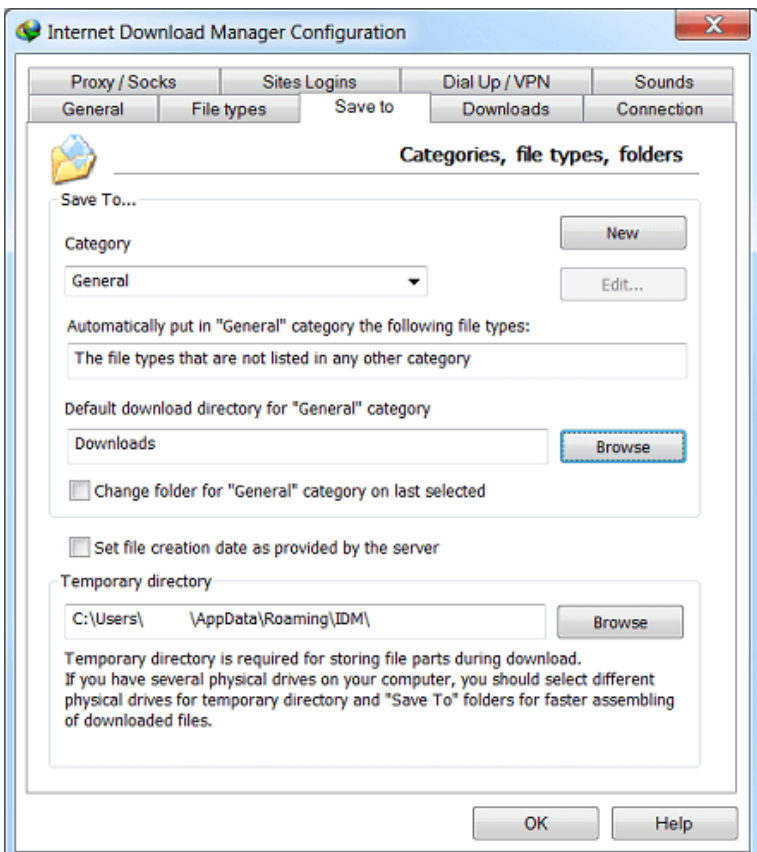

**Download** <https://urloso.com/2ja88o>

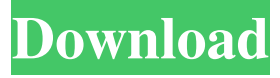

### **Put.io Download Manager Crack+ 2022**

Source: Q: In R, how can I specify the number of output columns when calling  $str()$ ? I'd like to view the class of an R object in a way that provides an easy way to specify the number of output columns. Say I've got something like:  $a = 'foo' class(a) # [1]$ "character" Is there a way to print class(a) to produce something like: # class: "character" # Mode: "character" # # ... I know I can get the class and mode separately by calling class(a) # [1] "character" str(a) # 'character(1)' str(a, max.levels=3) # 'character' but not all that easily. I'd really like to avoid having to write my own version of str() or maybe even write a wrapper function. A: Just pass in as.character (or just as.) > class(a) # [1] "character" > as.character(a) # class: "character" # Mode: "character" # Just a reminder: as.character(a) is preferred over class(a) when an object of type character is intended. A: You can do this with getClass. str(a, max.levels=3) # 'character' getClass(a) # [1] "character" Q: How to rewrite url by adding a variable to it? I need to rewrite the url on my website by adding a variable to the url so for example this url: I want to change it to A: You can't. If you want to do that, you need to do an HTTP redirect. However, you could look at some of the URL Rewriting tutorials, for example

#### **Put.io Download Manager Crack Free (2022)**

Download and manage video files from put.io with a custom software. This is an Windows (Windows XP/Windows 7) utility for management put.io files on your computer. User interface: -List files, folders and the status of all put.io servers -View detailed information on each file such as file size, status and creation date. -Connect and disconnect to/from the put.io server -Add or remove files, folders and select all the videos to be downloaded -Change settings including connection options, minimum and maximum download speed -View available folder to be used for saving downloaded files -Clear the files in the folder on put.io -Enable/disable automatic downloading of subtitles when a file is downloaded -Reset the current download session -Uncheck the files which are already grabbed by the program -Check all items and download only the ones which are not checked -Enable/disable checking the integrity of the downloaded files -Enable/disable wiping the files on the server in case of a successful connection -Enable/disable automatically deleting empty subfolders to keep the account clean -Enable/disable running the program at Windows start up -Enable/disable automatically checking the server every minutes -Enable/disable automatically checking the server every hours -Enable/disable automatically wiping the downloaded files on the server in case of a successful connection -Enable/disable automatically deleting the files on the server in case of a successful connection -Enable/disable automatically deleting the files on the server in case of a successful connection -Enable/disable automatically deleting the files on the server in case of a successful connection -Enable/disable automatically downloading the subtitles when a file is downloaded -Enable/disable checking the integrity of the downloaded files -Enable/disable checking the integrity of the downloaded files -Enable/disable automatically wiping the downloaded files on the server in case of a successful connection -Enable/disable automatically deleting the files on the server in case of a successful connection -Enable/disable automatically downloading the subtitles when a file is downloaded -Enable/disable automatically checking the integrity of the downloaded files 94e9d1d2d9

#### **Put.io Download Manager Crack Download For Windows**

put.io Download Manager is a small Windows application whose purpose is to monitor the put.io servers for new files and download them to your computer. put.io is a cloud storage service able to download and store torrents in an online space. Portable running mode User interface Rich suite of configuration settings A reliable and efficient put.io download manager I have been searching for an add on that will download torrents on your computer but have not been successful. I am willing to give any of the following add-ons a go. put.io Download Manager - Free, Portable, A: There's a stand alone version of put.io that is just a plugin in your browser. It's called BitTorrent. You can also use uTorrent to do this. You'll have to run it with admin rights, but it's a fairly lightweight program. # Contributing to Go Go is an open source project. It is the work of hundreds of contributors. We appreciate your help! ## Filing issues When [filing an issue]( make sure to answer these five questions: 1. What version of Go are you using (`go version`)? 2. What operating system and processor architecture are you using? 3. What did you do? 4. What did you expect to see? 5. What did you see instead? General questions should go to the [golang-nuts mailing list]( instead of the issue tracker. The gophers there will answer or ask you to file an issue if you've tripped over a bug. ## Contributing code Please read the [Contribution Guidelines]( before sending patches. Unless otherwise noted, the Go source files are distributed under the BSD-style license found in the LICENSE file.

#### **What's New in the Put.io Download Manager?**

Put.io Download Manager Version 1.2.1 (06/25/2019) Added: 1. Added: support for new servers. Advanced: 1. Added: it is possible to limit total download speed in case of exceeding the network speed, and set the time between two consecutive checks to maximize the chances of grabbing files. Bug fixes: 1. Fixed: some issues. Portable: 1. Added: you can make the utility run automatically at Windows startup. 2. Added: USB/external/external HDD support (if available). 3. Added: a clear-all button was added to the list. 4. Fixed: timeout issues. 5. Fixed: added UTF-8 header to the subtitles. 6. Fixed: the interface settings were cleared when the connection is failed. 6. Added: the limit option was added. 7. Added: a filter button was added to the preferences. 8. Added: a speed limit button was added to the preferences. 9. Added: a cleaning option was added. 10. Added: an option to start the app on a custom time was added. 11. Added: a label was added for the 'Delete' button. 12. Fixed: a problem with IPv6 was fixed. 13. Fixed: an issue with IPv6 was fixed. What's New in put.io Download Manager: Put.io Download Manager Version 1.2.1 (06/25/2019) 1. Added: support for new servers. 2. Added: it is possible to limit total download speed in case of exceeding the network speed, and set the time between two consecutive checks to maximize the chances of grabbing files. 3. Added: a clear-all button was added to the list. 4. Fixed: timeout issues. 5. Fixed: some issues. 6. Fixed: added UTF-8 header to the subtitles. 7. Fixed: the interface settings were cleared when the connection is failed. 8. Added: USB/external/external HDD support (if available). 9. Added: a clear-all button was added to the preferences. 10. Added: a speed limit button was added to the preferences. 11. Added: a cleaning option was added

## **System Requirements For Put.io Download Manager:**

\*Windows 7 or newer \*3GB of RAM (recommended) \*20GB of hard drive space (recommended) \*Dual-Core CPU (recommended) \*DirectX 9.0c graphics card (recommended) \*DVD or Blu-ray drive \*Mac OS X 10.9.2 or newer \*DirectX

Related links:

**[Subtitles Matcher](https://wakelet.com/wake/wMjPkblWj5f4Wq8mmmun7) [HiBuddy](https://credagtechsee.weebly.com/hibuddy-free.html)** [ESET Win32 Spy.Zbot.ZR cleaner](https://pumsokemptu.weebly.com/eset-win32-spyzbotzr-cleaner-crack-free-download.html)